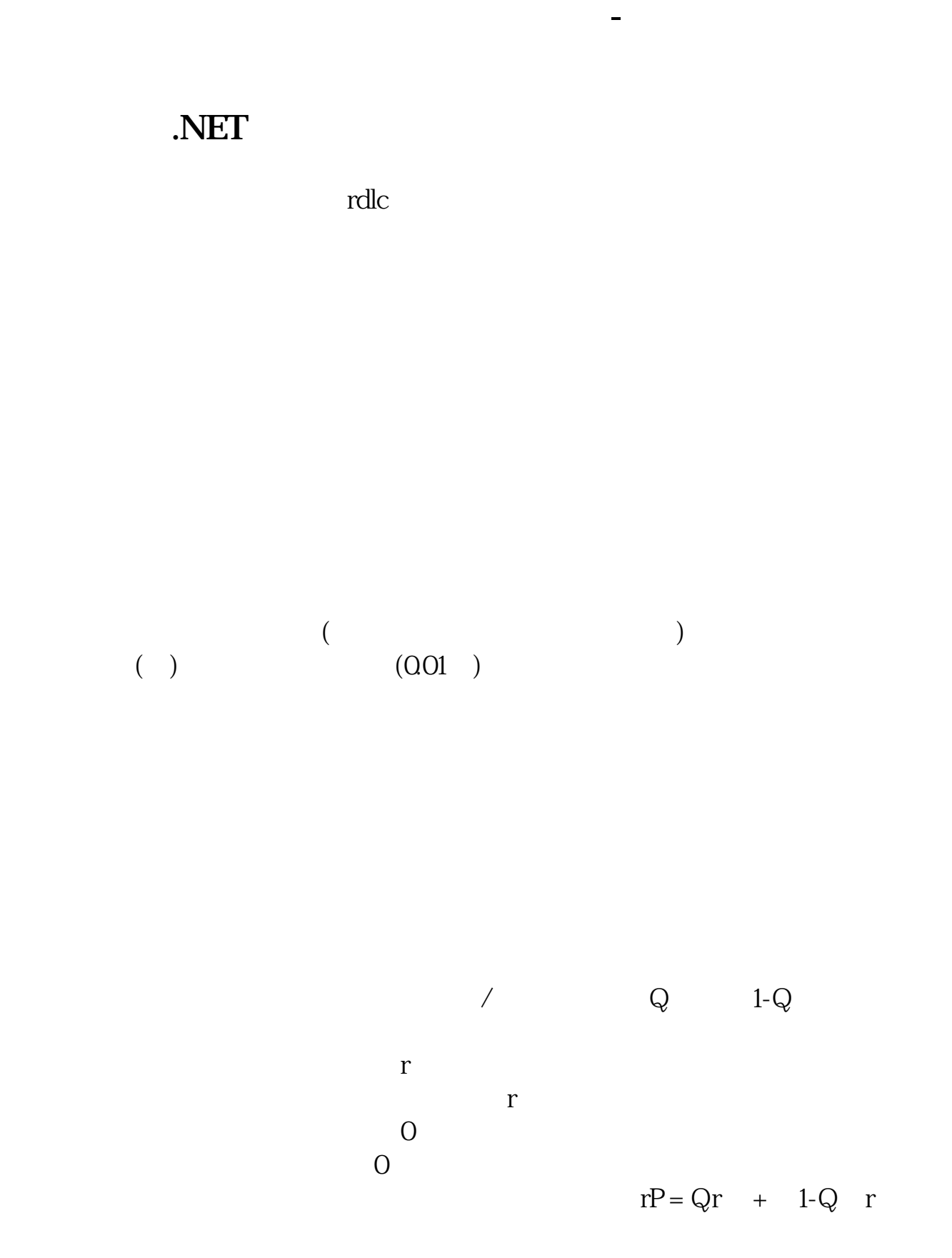

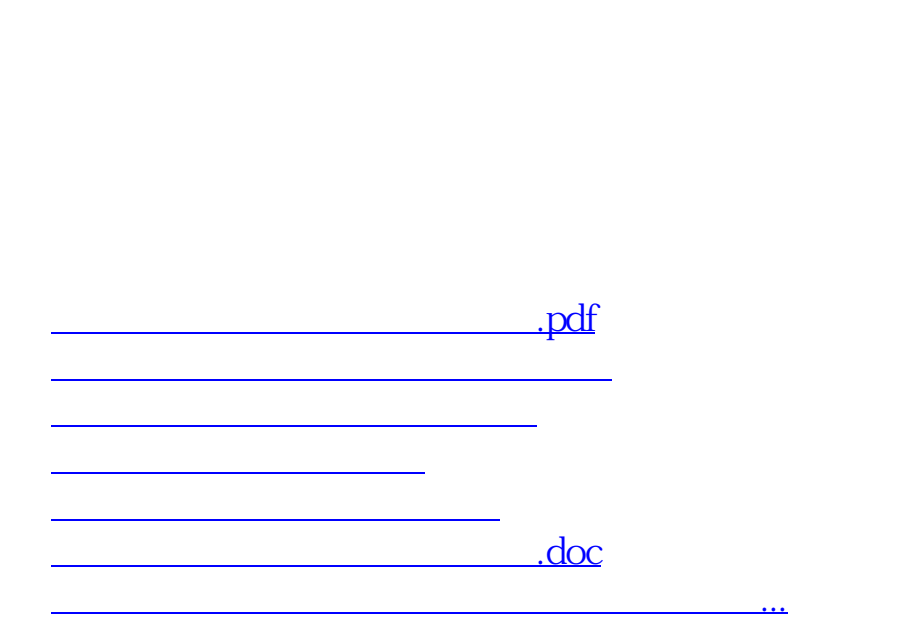

<https://www.gupiaozhishiba.com/subject/68214726.html>